# Cameraderie

The Newsletter of the NIH R&W Camera Club, Bethesda, MD . . . Vol. 51 (1); January 2016

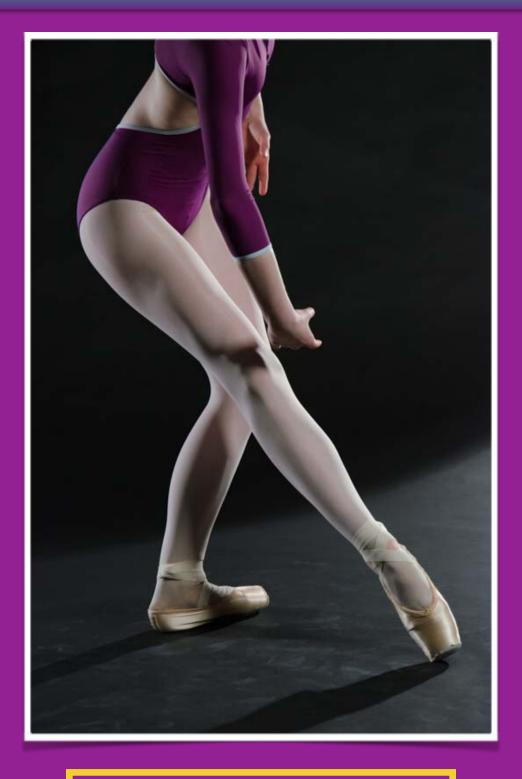

GLORIA SPELLMAN Ballet in Purple

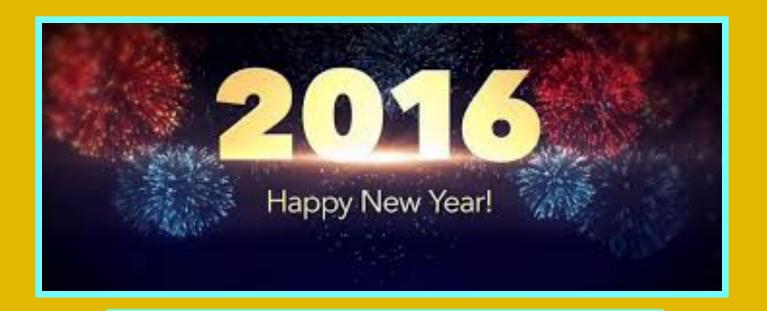

President's Message: By George Lea

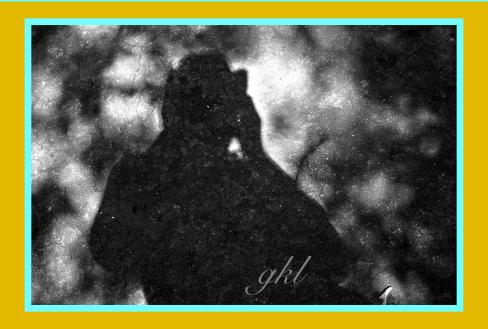

New Years greetings to all our photo club members. Wishing all a safe and healthy 2016. Looking forward to more of your fantastic images.

## Competition Winners - People not Portrait

| Member            | Compete Date | Subject Area        | Level | Medium<br>Category | Title                      | Place |
|-------------------|--------------|---------------------|-------|--------------------|----------------------------|-------|
| Klosek, Gosia     | 15-Dec       | People not Portrait | Nov   | B&W                | At the Gym                 | 1     |
|                   |              |                     |       |                    |                            |       |
| Lewis, Dale       | Dec-15       | People not Portrait | Adv   | B&W                | Musical Fingers            | 1     |
| Norvell, John     | Dec-15       | People not Portrait | Adv   | B&W                | Trombone Practice          | 2     |
| Norvell, Kay      | Dec-15       | People not Portrait | Adv   | B&W                | Nepalese Woodworker        | 3     |
| Norvell, John     | Dec-15       | People not Portrait | Adv   | B&W                | Reader at the Western Wall | Н     |
| Pleeter, Saul     | Dec-15       | People not Portrait | Adv   | Color              | The Jeweler                | 1     |
| Lewis, Dale       | Dec-15       | People not Portrait | Adv   | Color              | Construction Worker        | 2     |
| Hartley, Dot      | Dec-15       | People not Portrait | Adv   | Color              | Gingerbread Man            | 3     |
| Pleeter, Saul     | Dec-15       | People not Portrait | Adv   | Color              | Burmese Fisherman          | Н     |
| Eisenstadt, Linda | Dec-15       | People not Portrait | Nov   | Color              | Making the Cut             | 1     |
| Terao, David      | Dec-15       | People not Portrait | Adv   | Digital            | Jazzy Saxes                | 1     |
| Turner, Jim       | Dec-15       | People not Portrait | Adv   | Digital            | Liams Backhand             | 2     |
| Lewis, Dale       | Dec-15       | People not Portrait | Adv   | Digital            | Welder                     | 3     |
| Collyer, Stan     | Dec-15       | People not Portrait | Adv   | Digital            | Street Musicians           | Н     |
| Norvell, John     | Dec-15       | People not Portrait | Adv   | Digital            | Tuscan Winery              | Н     |
| Fisher, Quentin   | Dec-15       | People not Portrait | Nov   | Digital            | The Fisherman              | 1     |
| Spellman, Gloria  | Dec-15       | People not Portrait | Nov   | Digital            | Ballet in Purple           | 2     |
| Fisher, Quentin   | Dec-15       | People not Portrait | Nov   | Digital            | Dancers at the Mall        | 3     |
| Spellman, Gloria  | Dec-15       | People not Portrait | Nov   | Digital            | Dancer Silhouette          | Н     |
| Poole, Diane      | Dec-15       | People not Portrait | Nov   | Digital            | Beer Man                   | Н     |
| Lewis, Ruthan     | Dec-15       | People not Portrait | Nov   | Digital            | Rocker                     | Н     |

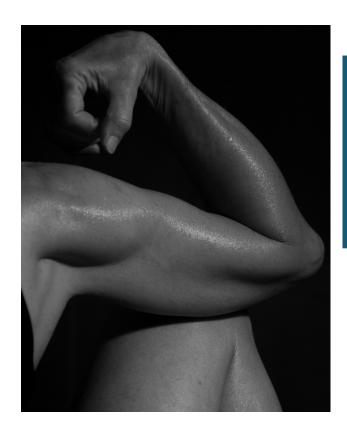

#### Gosia Klosek (1st Novice Monochrome Print) At the Gym

The scene was lit by two 100W light bulbs with the background being uniform and dark. The picture was taken in color, but it was almost monochrome before it was turned into B&W to focus attention on deep shadows. The image was slightly processed to enrich highlights and contrast. Nikon 210mm, ISO800, 1/60s, f5.6.

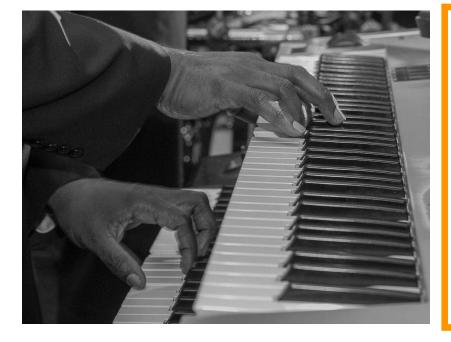

#### Dale Lewis (1st Advanced Monochrome Print) Musical Fingers

This photo was taken on December 12, 2015 at the 25<sup>th</sup> Anniversary of the Children of Freetown-Antigua, Inc banquet in the Bronx, NY. I focused on the fingers of the pianist as he was playing calypso music on the keyboard. I cropped the photo to show only his fingers on the keyboard and converted the photo to black & white in Lightroom. Camera: Canon T4i; Lens: EF 24-70 mm F/2.8L II US; Setting: 1/15 sec at F/6.7 ISO 3200, 63 mm.

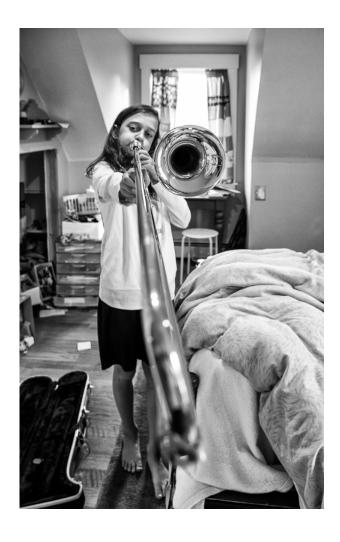

## John Norvell (2nd place monochrome print) Trombone Practice

This photo was taken at our granddaughter's while she was practicing in her messy room. The Nik Silver Effex Pro2 plug-in was used to convert to B&W. Nikon D610, 24-120mm lens, 1/160 sec., f/4, ISO 6400.

## Kay Norvell (3rd place monochrome print) Nepalese Woodworker

This photo was taken of a craftsman working in his shop in a village in Nepal. Nikon 1, 30-110mm lens, 1/400 sec., f/4, ISO6400.

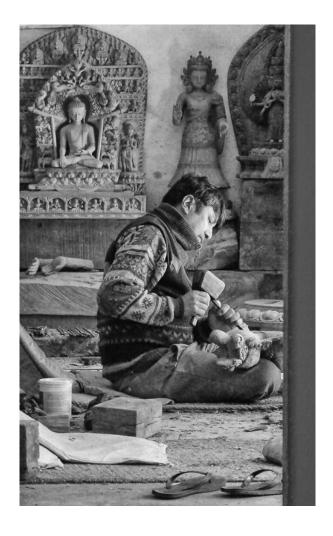

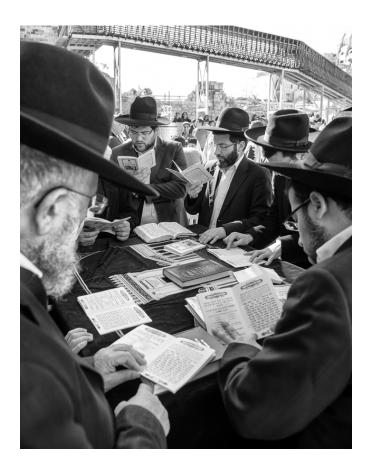

## John Norvell (HM advanced monochrome print) Reader at the Western Wall

This photo was taken of readers at the Western Wall in Jerusalem during our tour of Israel. Nikon D610, 24–120 lens, 1/60 sec., f/4, ISO.

## Saul Pleeter (1st place advanced color print) The Jeweler

We stopped at what amounted to a large wooden hut to see these silversmiths at work — it was remarkable! We watched them for over an hour drawing, molding and crafting silver jewelry using the most primitive of tools. This man was holding a piece of silver with his toes while crafted a pattern. Nikon D600 and a 28–300mm lens 1/80 sec @ f 6.3 ISO 6400 at 52mm.

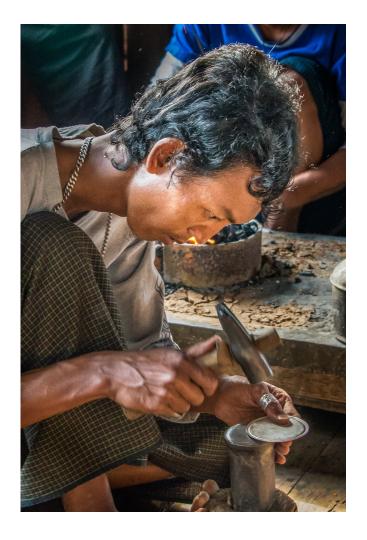

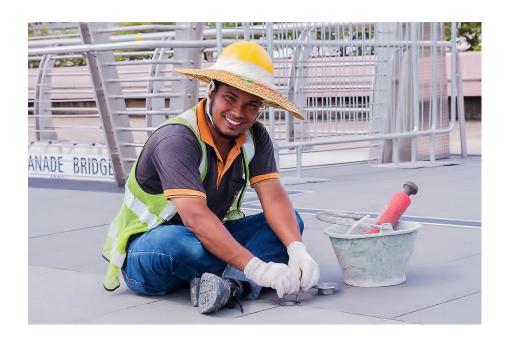

## Dale Lewis (2<sup>nd</sup> place Advanced Color Print) Construction Worker

This photo was taken on December 3, 2015, in Singapore. I was walking along the street at Marina Bay Sands and noticed a construction worker repairing the cracks on the sidewalk. I asked him for permission to photograph him. I adjusted the exposure, vibrance, clarity, saturation and sharpening in Lightroom. Camera: Canon T4i; Lens (EF 24-70 mm F/ 2.8L II US); Setting: 1/90 sec at F/9.5, ISO 200, 61 mm.

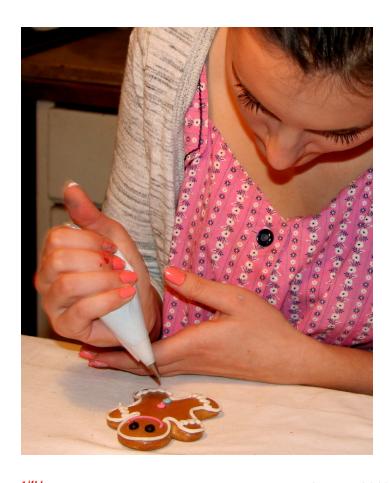

## Dot Hartley (3rd place Advanced Color Print) Gingerbread Man

I took this photo of a woman decorating cookies in November while visiting Slovenia. I used flash and later cropped it.

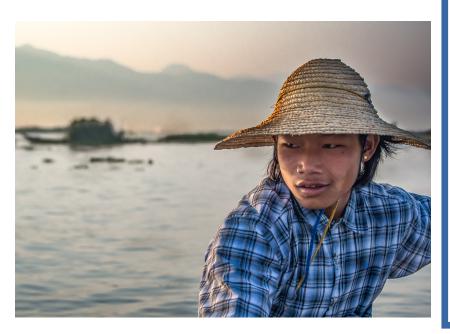

## Saul Pleeter (HM Advanced Color Print) Burmese Fisherman

Taken during a tour of Inle Lake, Burma. Nikon D600 and a 28-300mm lens - a great lens for traveling. We pulled up next to one of the small fishing boats and I snapped this photo of the fisherman He was very cooperative, but then asked me for some money. Our guide suggested I give him what amounted to \$1 - which was probably more than he made fishing. Details:1/400 sec @ f4.5 ISO 200.

## Linda Eisenstadt (1st Place Novice, Color Print) Making the Cut

I took this image at the Monterey Pier, watching the seals and pelicans go after leftover pieces of fish. The original image is the fisherman standing in the back of his fishing boat, filleting fish that his customers had caught. I closely cropped this photo so it was just focusing on his hands, for the topic. Using Lightroom 5, I used the clarity button to 30; luminance to 30; vibrance, some saturation and a little shadow. I used my Nikon D5000 with my Nikon 70-300mm lens. ISO was 1000, focal length 240mm, f 8.0, and 1/4000 sec.

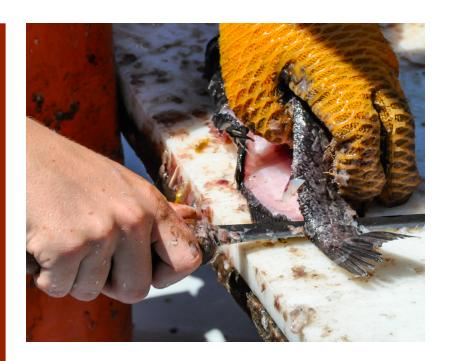

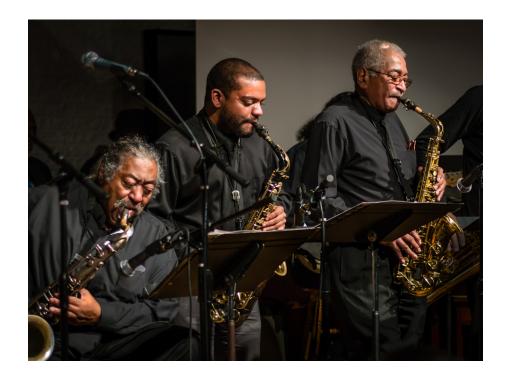

David Terao, (1st Place Advanced digital) Jazzy Saxes

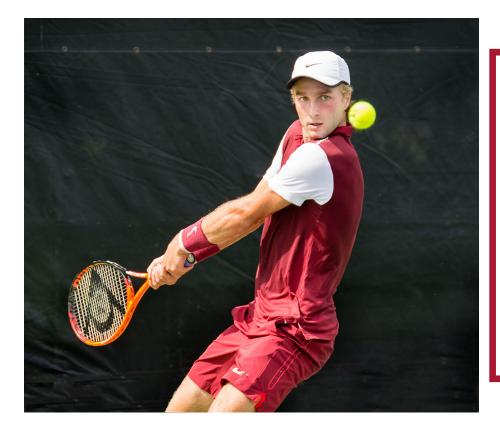

## Jim Turner (2nd Place Advanced Digital) Liam's Backhand

This picture of Liam Broady, a young player from Great Britain, was taken in the early rounds of the Citi Open tennis tournament held here in town in early August. I loved his focus and perfect form on this two-handed backhand (he is left handed). Shot from the spectator bleachers with a Nikon D7100 and a Nikon 70-200 mm lens at 145 mm, f/2.8, 1/1250 s and ISO 200.

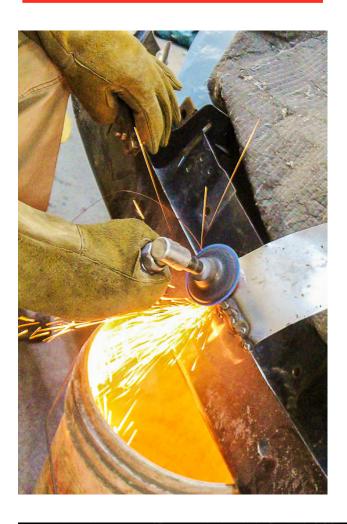

## Dale Lewis (3<sup>rd</sup> place Advanced digital) Welder

This photo was taken in the Bronx, NY, at an auto repair body shop. My brother, Eric, was welding a piece of metal as a demonstration of using safety features in his work. I cropped the photo to focus on the fingers and flames. I adjusted the exposure, vibrance, clarity, saturation and sharpening in Lightroom. Camera: Canon T4i; Lens: EF S18-55 mm F/3.5-5.6 IS; Setting: 1/60 sec at F/5.0 ISO 6400, 43 mm.

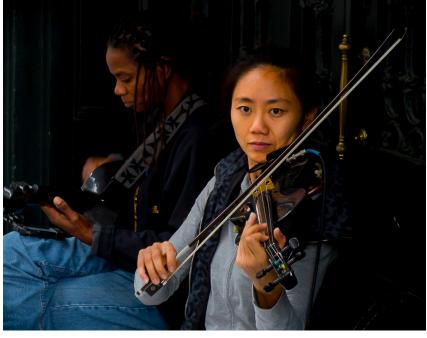

## Stan Collyer (HM Advanced Digital) Street Musicians

This image was taken on a rainy day in New Orleans. These two excellent musicians are regulars in the French Quarter. Because of the rain they had taken shelter in a doorway on Royal Street, so the diffuse light was coming from one side, which is what made the image appealing to me. It was taken at 52mm, f/8.0, 1/25 sec., ISO 1600, and was significantly cropped.

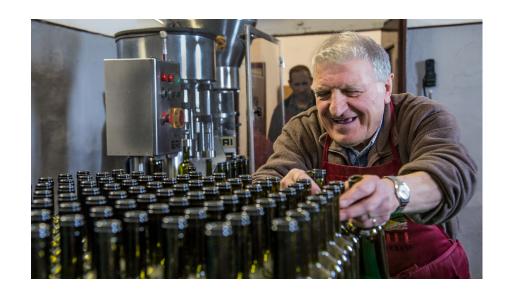

## John Norvell (HM Advanced Digital) Tuscan Winery

As the title implies, this photo was taken at a winery in Tuscany. We were on a tour of the winery in a small town south of Siena and the man in the photo was having a good time showing us around the bottling room. The photo was taken with my Nikon D610 and 24-120mm lens, at 50mm, 1/80, f/4, and ISO 6400. I used Lightroom to darken the background.

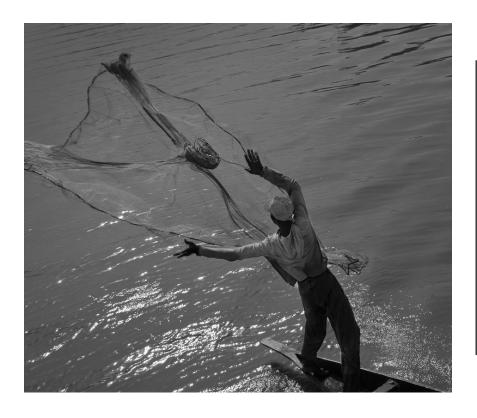

#### Quentin Fisher (1st Place Novice Digital) The Fisherman

We watched this man casting his net from a bridge over a slough of the Niger River in Segou, Mali. The muddy river and his off-white shirt didn't produce much color interest, but converting this to black and white allowed very high contrast, making the man, his hands and the net blend into a flowing silhouette. Nikon DX 18-200 @ 34mm 1/640sec.

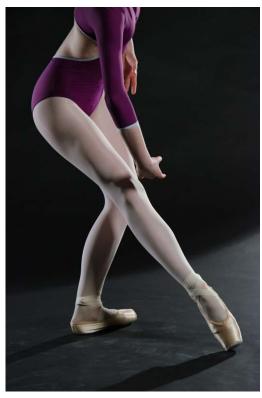

## Gloria Spellman (2nd Place Novice Digital) Ballet in Purple

This photo was taken hand-held. I decided to focus on the dancer's body movement rather than her full view. I needed to use a high ISO to stop the motion. Nikon 75mm; 1/125; f/8, ISO 1600.

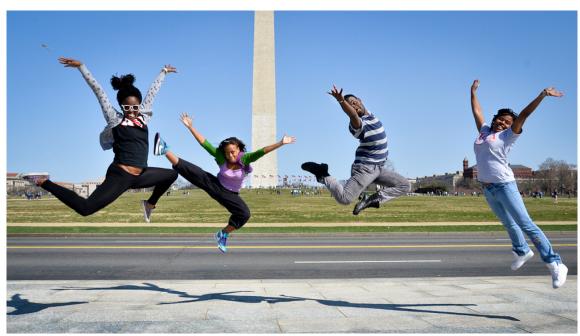

#### Quentin Fisher (3rd Place Novice Digital) Dancers at the Mall

We met this group of college kids from one of the Carolinas and began chatting about their visit. When we found out they were part of a dance group, they wanted to show us they could jump as high as the Washington monument. They must have jumped 15 times for us to get some shots, most of which were frustrated by the appearance of cars and buses behind them at untimely moments. But we all had a lot of fun! Nikon DX 18-200 @18mm 1/500sec

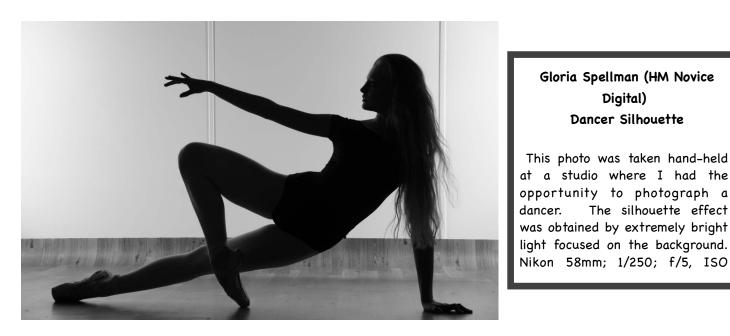

#### Gloria Spellman (HM Novice Digital) Dancer Silhouette

This photo was taken hand-held at a studio where I had the opportunity to photograph a The silhouette effect dancer. was obtained by extremely bright light focused on the background.

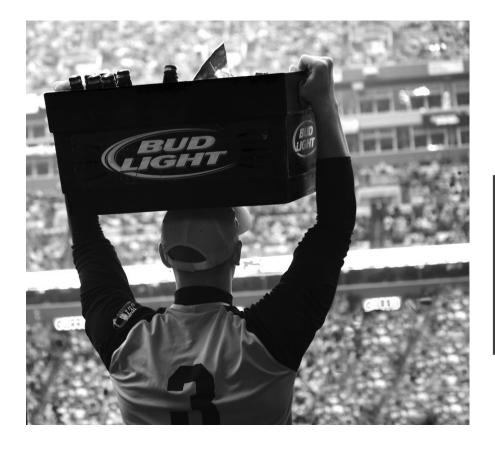

#### Diane Poole (HM Novice Digital) Beer Man

This photo was taken at the Redskin v Giants game a great win for the home team. Canon EOS Rebel T3, 55-250mm; 1/80, f/4, ISO 80.

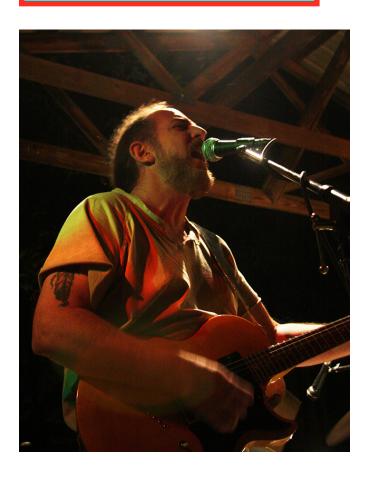

## Ruthan Lewis (HM Digital Novice) Rocker

Taking band and performance pictures with ever changing stage lighting, movement, facial, and body expressions without the visual interference of sound equipment is always a fun challenge. This photo, taken from my archives, captured the emotion of a "classic rocker" playing in an outdoor venue. Along with the moody overhead and side lighting, the counterpoint of the squinting eyes with an active strum helps tell a story. And, who can argue that a tattooed, bearded guitar player is not a perfect subject? Canon 40D, 17-85mm, 28.0mm, f/4.5, 1/12 sec, ISO 800.

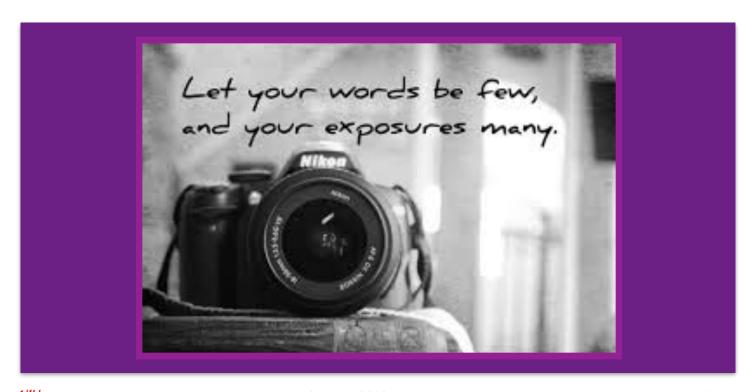

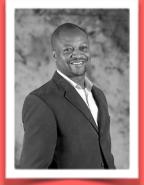

#### **January Judge: Lynford Morton**

Lynford Morton is a Photography Coach & Founder of Shutterbug Life community where beginner and enthusiasts learn how to be better photographers.

Shutterbug Life supports emerging and enthusiast photographers with the following resources:

- Shutterbug Life, a weekly photography lifestyle podcast and blog;
- Photography Meetup groups in Washington, DC and New York City;
- Facebook group for Meetup members;
- Photo Tours that teach photographers in Washington, DC; New Orleans; and New York City; and
- Photography Mentoring Club, an online membership community.

#### PHOTOGRAPHY COACHING — MY LIFE'S WORK

I primarily teach photography from PhotoTour DC, Washington DC region's photography workshops that includes a sightseeing experience. Since launching the business, I have coached thousands of photographers while leading more than 600 workshops. Throughout the life of my photo tour business, which includes workshops in Washington, DC, New Orleans, and New York City, attendees consistently give 98 percent approval ratings. In January 2015 I launched the weekly photography podcast, Shutterbug Life. Through

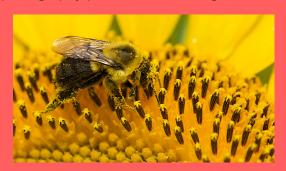

a series of discussions, expert interviews and photo challenges, the podcast inspires emerging and enthusiast photographers to be better photographers. The podcast grew out of monthly free webinars I conducted for four years. Webinar speakers have included: Sharon Farmer, former White House director of photography; Evelyn Hockstein, a NY Times international photojournalist who showed her work from Israel and Kenya; Brandon Stanton, who has creates street portraits for the blog Humans of New York; and Hannele Lahti, a travel photographer who contributes to National Geographic.

#### I CAME BY IT HONESTLY

My Dad taught himself photography when he was 15 on the beautiful little island of St. Kitts. At one point, he was the only photographer in his village. Dad says he generated steady income riding his bicycle from house to house taking pictures. I have early memories being surrounded by cameras and developing images in our home darkroom. In high school, I often accompanied him as a second shooter on his high school portrait jobs. In college, I chose a double major of photojournalism and public relations. During a 20-year career, I led public relations campaigns to support multibillion dollar business development pursuits and cabinet-level events. Nestled in that time was an eight-year stint as a photojournalist in the Army Reserves.

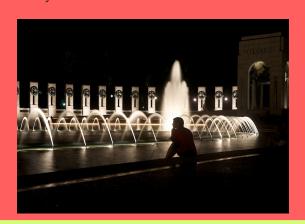

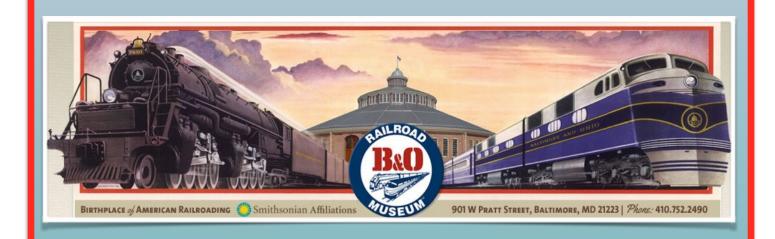

## NIH Camera Club Field Trip

We are holding a joint mid-week meet-up with the Silver Spring Camera Club on Wednesday January 6th. We are meeting shortly after 10am at the B&O Railroad Museum in Baltimore:

http://www.borail.org/

The museum is open 10am-4pm, it has a large (free) parking lot, and it's a 45 minute drive from Bethesda. The museum has a number of old train locomotives and lots of railroad-associated gear. You can climb into some of the locomotives and cars. There are many opportunities for close-ups as well as wider perspectives. Much of the collection is indoors where tripods are allowed, but there are also a lot of things outdoors if the weather is reasonable. Admission is \$18/16 for Adults/Seniors(60+). I would suggest that you bring lunch or some snacks and something to drink; I'm not sure that there are places to eat nearby. Please let me know if you are interested in coming and also if you wish to car pool (Jim\_Turner\_1945@yahoo.com).

#### PSA Rep Rap

By Dick Sprott

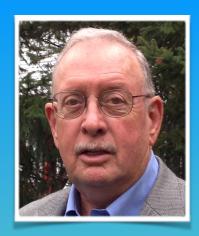

January 2016

Happy New Year! Is photography among your New Year's resolutions? Want to increase skills, but don't have time or funds to take a course? One of the great benefits of PSA membership in addition to mentoring help that I have described in earlier articles is the array of technical articles in every issue of the PSA Journal. Regular columns include: Creative Photography, Just for Beginners, Tips and Techniques, Questions and Answers. Additional technical articles vary from issue to issue including reviews of software for post processing (e.g. Photoshop, Lightroom, Elements, Nik) and hardware such as cameras, lenses, and accessories. This is the time of year when you can work on those skills while

avoiding winter's worst weather (maybe not this year?). How can you get the Journal? I have put many past issues in the club "library" at the back of the meeting room. But the best way is to join PSA. Annual adult membership with a printed copy of the Journal each month costs \$60. Annual membership with only digital online and mobile access is \$45. The amount of information obtained for this sum is a great value without even considering all the other fine articles that the journal contains each month. I place cards for membership application at the hospitality table each month and will have some in my pocket as well. See me if you want to join or want more information. AND have a great year of photography in 2016.

### Morocco Travelogue

with Kay and John Norvell

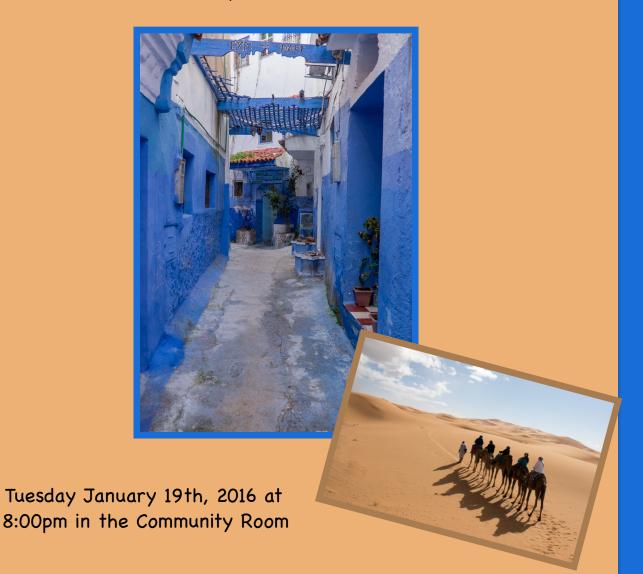

They traveled with Overseas Adventure Travel through many different landscapes of Morocco from the verdant coastal plains, through the majestic Atlas Mountains, to the vast Sahara Desert. During their 2 week tour, they met many Moroccans --Bedouins living in desert tents, village farmers, and wealthy landowners. They explored fascinating markets and the shops of many different craftsmen.

## **Upcoming Travelogues**

January 19 Morocco - John and Kay Norvell

February 16 TBD

March 15 Torres del Paine, Chile - Suzanne Dater

April 19 Galapagos - Jim Turner

May 17 Oahu, Big Island, Maui and Kauai - Larry Clare

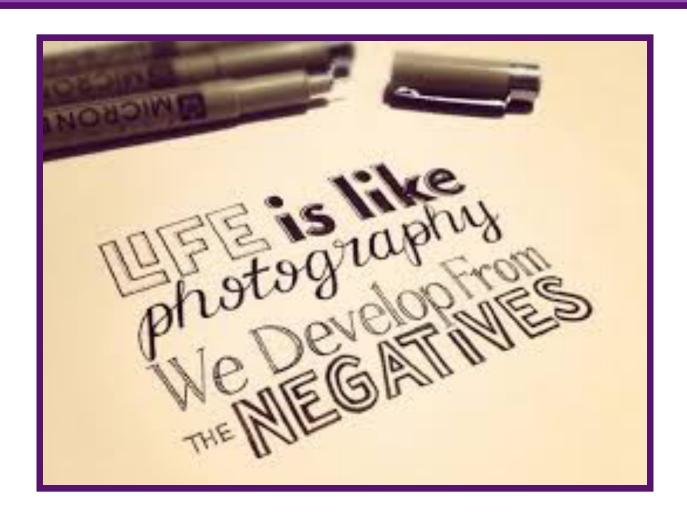

## NIH Camera Club Education Field Trip

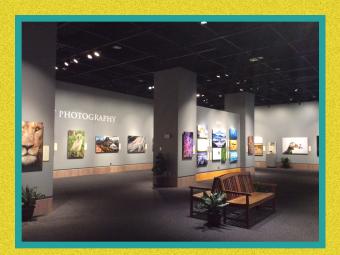

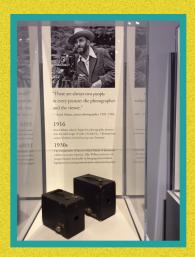

On

Kay and John Norvell will lead a field trip to the photo exhibits at the Smithsonian National Museum of Natural History (NMNH) on <u>Saturday</u>, <u>Jan. 16</u>, <u>2016</u>. The NMNH now has four photography exhibits that are well worth visiting.

Kay and John volunteer at the museum once a week and visit these exhibits often. Members are asked to contact them if they are interested in going. Plan to meet in the NMNH rotunda (at the large elephant) at noon on Jan. 16, eat lunch in the museum cafeteria, visit all 4 galleries, and discuss many of the photographs. The Metro Smithsonian station is close to the museum. Please contact Kay and John if you are interested. Their contact information is: norvell@msn.com and phone 301-530-1498

NMNH Photo Exhibitions:

- Nature's Best Photography
- Wilderness Forever
- Wild Africa
- Iceland Revealed

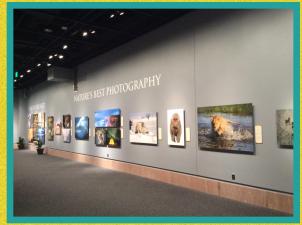

## Competition Topics 2016

#### January: Advanced: Light Modification

- This involves using something to modify light sources that illuminates the subject or reaches the camera. These can include, but are not limited to, cucolorises, snoots, colored gels, and polarizing films or polarizing filters on the camera lens.
- A cuculoris (cookie) might be something as simple as a partially open blind or a cut-out made from paper or aluminum foil.
- Learn how to use bokeh modifiers that add pizzazz to an image.
- Try optical filters for B&W.

#### **Novice: Textures**

- The texture of your subject matter should be the dominant subject.
- Textures can be bulbous, bumpy, crenellated, crinkled, rough, smocked, smooth
- Texture is NOT the same as pattern

#### February: Critique (TBD)

#### March: Standing Out From the Crowd

- The subject must be very different from all the others in a crowd. e.g., A black swan surrounded by white ones or a single object captured with flash while the other objects are blurred.
- The subject that stands out should not stand out by the use of a photo editing technique.
   For example in an image of a bowl of apples, it would NOT be acceptable to make all but
   one apple black and white whereas taking the same photo, but having one apple stand out
   by controlling depth of field, would be acceptable.

#### April: Critique (TBD)

#### May: Predominant Primary Color(s) or Predominant Black or White if Monochrome

Primary colors will be defined as the additive primary colors: Blue, Green, and Red ONLY

#### June: End of Year Competition

Members get to vote for the photo of the year from all of the entries for the year, advanced and novice combined

#### IMPORTANT: Digital Competition Entry Starts in December

BY Emma Beatty Howells

#### www.nihcameraclub.com

I am excited to announce that from now onwards, you will be submitting your images for digital competition via the website! This will streamline the process for the digital operators and bring our club into line with with other clubs.

Two words of caution though - to submit images you will have to have paid your dues and have a login for the website and your images will have to be sized according to the submission guidelines or they will be rejected! Happily, both problems are easy to fix - you can easily sign up for the website and image processing software makes it simple to resize your images.

Images still should be submitted the Thursday before competition night, so for December, images need to be entered by: Thursday 10th December. All the information on submission can be found by via the 'Members Area' dropdown menu. From here click onto 'Competitions'.

The instructions for image submission are shown below, but if you have any questions about logging into the website or about submitting images, I am here to help! embt01@gmail.com

#### **INSTRUCTIONS**

## Using the website to submit your digital images for critique and competitions

- You will need to have a login for the club website to access the submission page. If you do not have a login, please fill in the form at the website.
- The Registration Form is under the drop down menu: Members Area.
- From the webpage 'Competition Entry' click the link <Submit your images for the competition here». You will be redirected to the image submission site.
- Depending on the type of competition you are entering, select your name from the list for either 'Competition Submissions' or 'Critique Submissions'.
   Please note that both types of submission use the steps listed below.

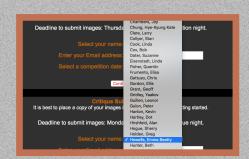

- Enter your email address in the space provided.
- Select a date from the menu.
- Click the <Continue> button.
- You may enter up to three images for critique and two images for competition. Enter the
  title of the image in the text box and click the <Choose File> button to select your image.
  Repeat as necessary.

#### Please note the following:

- It is best to place all your images in one folder before you start the upload for ease of access.
- Make sure your images are in jpg format.
- Maximum width is 1280 pixels; maximum height is 800 pixels. Images will be rejected if they do not conform to these parameters.
- Use sRGB color space for optimal digital projection.
- You do not have to rename your files; that is done automatically.
- Do not use the following for the image title:
  - Equal sign (=)
  - Colon (:)
  - Semi-colon (;)
  - Question mark (?)
  - Single quotation marks (' or ')
  - Double quotation marks (" or ")

If you use one of the above, or try to upload an image that exceeds the height and width limits you will get an error message. If this happens press the Backspace key or Back icon and resubmit the altered image/filename.

- When you have selected your images and entered the title, click the <Submit> button.
- It may take a while to upload the images, so please be patient!
- After your submission is processed and complete, you will receive an email confirming receipt of your entry. If you have not received this email within an hour of submission please contact the Competitions Director.

Congratulations - you have just used our website to submit your images!

#### CLUB OFFICERS and COMMITTEES

President: George K. Lea-gkoolea@yahoo.com

Vice President: Diane J Poole-<u>DianeJPoole@gmail.com</u>

Secretary: Linda Eisenstadt-<u>linstadt@aol.com</u>

Treasurer: Stan Collyer-sccollyer@aol.com

Past President: Susanne Strickland-SandCStrick355@verizon.net

Program Chair: Kevin Hanlon-kghdublin@gmail.com

Education Chair: Jim Turner-<u>Jim\_Turner\_1945@yahoo.com</u>

Field Trip Chair: Vacant

Digital Czar: Quentin A. Fisher-quentin.fisher@verizon.net

Dale Lewis-Dale2wis@gmail.com

Hospitality Chair: Vacant Linda Eisenstadt (Interim)

Membership Coordinator: Leonor Guillen: Leoguillen@verizon.net

Nominating Committee Chair: Vacant

Outreach Coordinator: Melissa Park: melissa4tcmo@gmail.com

PSA Rep: Dick Sprott-sprottrichard@gmail.com

Nature Visions Rep: Jim Turner-<u>Jim\_Turner\_1945@yahoo.com</u> Nature Visions Alternate: Stan Collyer-<u>sccollyer@aol.com</u>

Newsletter Content and Layout: Diane J Poole-

DianeJPoole@gmail.com

Competition winners contact: Bruce Liffiton: bruce@visualedge.tv

Newsletter Proofreader: Stan Collyer-sccollyer@aol.com

Louise McLaughlin: <u>lou.mclaugh@icloud.com</u>

Website Coordinators: John and Kay Norvell <u>norvellj@msn.com</u>

eknorvell@icloud.com

Webmaster: Emma Beatty Howells- <a href="mailto:embt01@gmail.com">embt01@gmail.com</a>
Website Committee Chair: Saul Pleeter-pleeters@gmail.com

Web Address: <a href="http://www.nihcameraclub.com">http://www.nihcameraclub.com</a>

This newsletter is published monthly by the National Institutes of Health Camera Club, Bethesda, MD. Submit items for publication to DianeJPoole@gmail.com

#### How to Join the NIH Camera Club

Complete membership form (find on the web site and attached to each newsletter or pick up at a meeting). Please note that you must be a member to compete in the monthly competitions.

Mail membership form and check to the Treasurer: Stan Collyer 8817 Belmart Road Potomac, MD 20854 or submit at a regular meeting. **You do not** have to work at NIH to join the club.

#### **Meetings**

#### Location

## Five Star Premier Residences of Chevy Chase

8100 Connecticut Avenue Chevy Chase, MD 20815

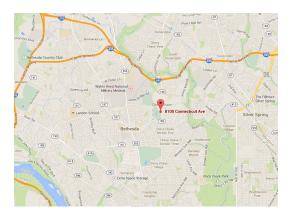

Competition Night: Second Tuesday of the month Education Night: Fourth Tuesday of the month

#### **About the NIH Camera Club**

The NIH Camera Club is sponsored by the Recreation and Welfare Association of the National Institutes of Health. Its purpose is to encourage its members to increase their knowledge, skills, and enjoyment of photography by holding meetings, classes, lectures, and demonstrations of the various phases of photography, and conducting workshops, photographic competitions, and other photography related activities. Membership is open to all, not just NIH employees.

Meetings are normally held on the second and fourth Tuesday of each month from September through June at 7:00 P.M. at the Five Star Premier Residences on Connecticut Avenue in Chevy Chase, MD, or the Cedar Lane Unitarian Universalist Church in Bethesda, MD.

#### © NIH Camera Club and its Contributors.

The contents of *Cameraderie* are copyrighted. No material herein may be reproduced in any manner without the written permission of the Editor or the material's author.

#### MEMBERSHIP APPLICATION and RENEWAL FORM

#### **National Institutes of Health Recreation and Welfare Camera Club (NIHCC)**

The NIH R&W Camera Club is sponsored by the NIH Recreation and Welfare (R&W) Association. Historically, the club's membership consisted of current and former NIH employees and their families. The club is now open to anyone who has an interest in photography. However, all members must belong to the NIH R&W. Camera club membership is renewable in September. R&W membership is renewable every January. The Treasurer collects Camera Club dues in September and, as a convenience to members, also collects the next year's R&W dues at the same time. The next year's R&W membership materials will then be distributed as soon as they are available.

| DATE:                                                                                                    |                                                                                                    |
|----------------------------------------------------------------------------------------------------|----------------------------------------------------------------------------------------------------|
| NAME:                                                                                                    |                                                                                                    |
| HOME or WORK ADDRESS:                                                                                                    |                                                                                                    |
| PHONE #: HOMECELL                                                                                                    | WORK                                                                                                    |
| E-MAIL ADDRESS                                                                                                    |                                                                                                    |
| Do you want to receive R&W notices by e-mail? Yes ******************* FEES (please check the appropriate line(s):  \$ Single membership: \$31 + R&W membership (re-                                              | *************                                                                                                    |
| \$ Single membership (already R&W member): \$31                                                                                                    |                                                                                                    |
| Family members must live in same household                                                                                                    | rship (required): <b>\$9 each</b> (each family member must join) 2 family members = <b>\$64</b> 3 family members = <b>\$73</b> <i>y e-mail - pay this only if you also want it mailed</i> ): <b>\$20</b> eck # |
| **************************************                                                                                                    | ***********                                                                                                    |
| *******************  Please indicate how you would like to be involved in Help find program speakers/judgesHelp publicize the Annual Open CompetitionHelp to welcome new membersHelp with club exhibitions Other |                                                                                                    |
| **************************************                                                                                                    | WAIVER ember of NIHCC, individually and collectively, blameless for my property while participating in any NIHCC activity of                                                                                   |
|                                                                                                    | Print Name                                                                                                    |
| Signature                                                                                                    | Date                                                                                                    |